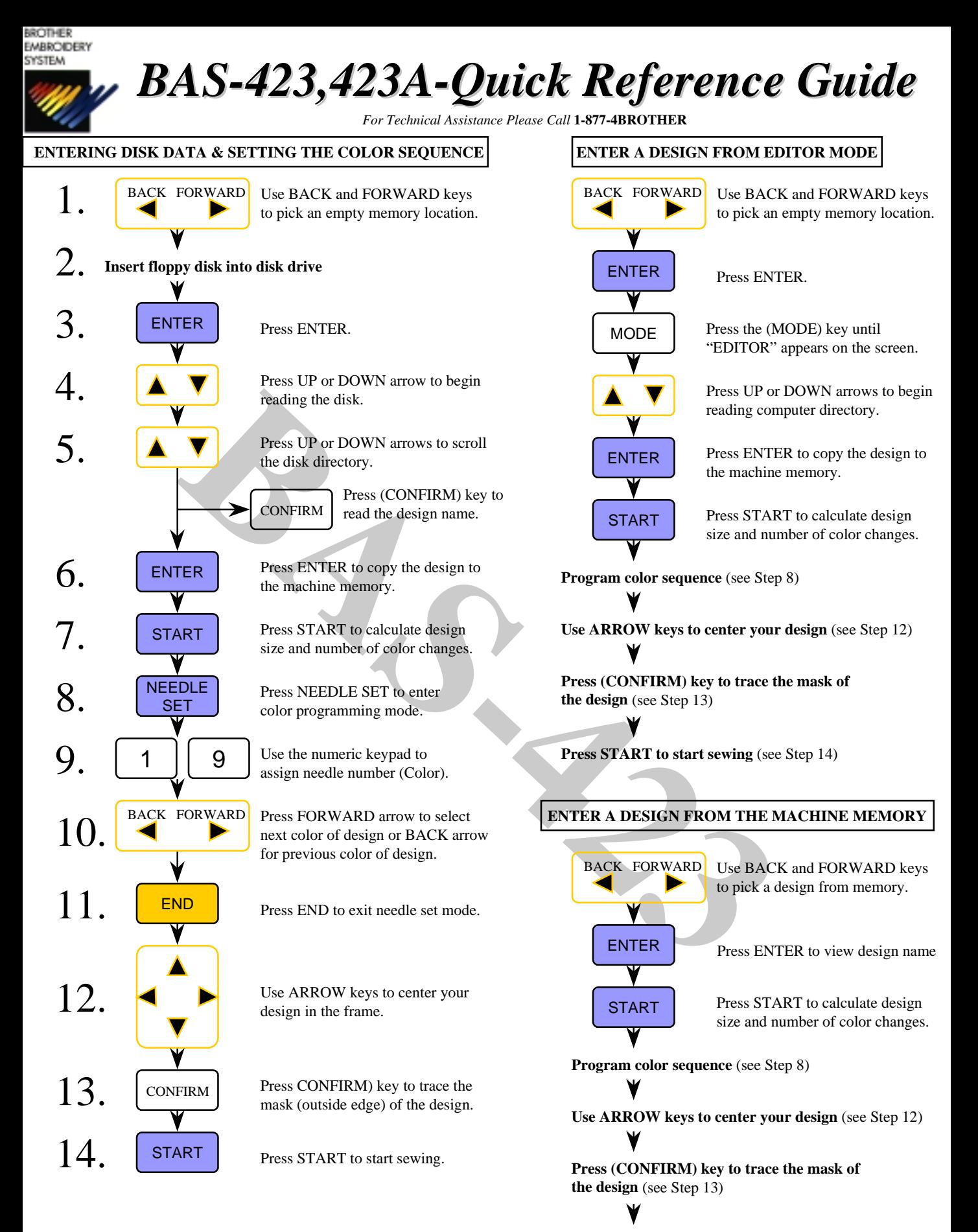

**Press START to start sewing** (see Step 14)<br>FO/SB - 2000/1 - 002

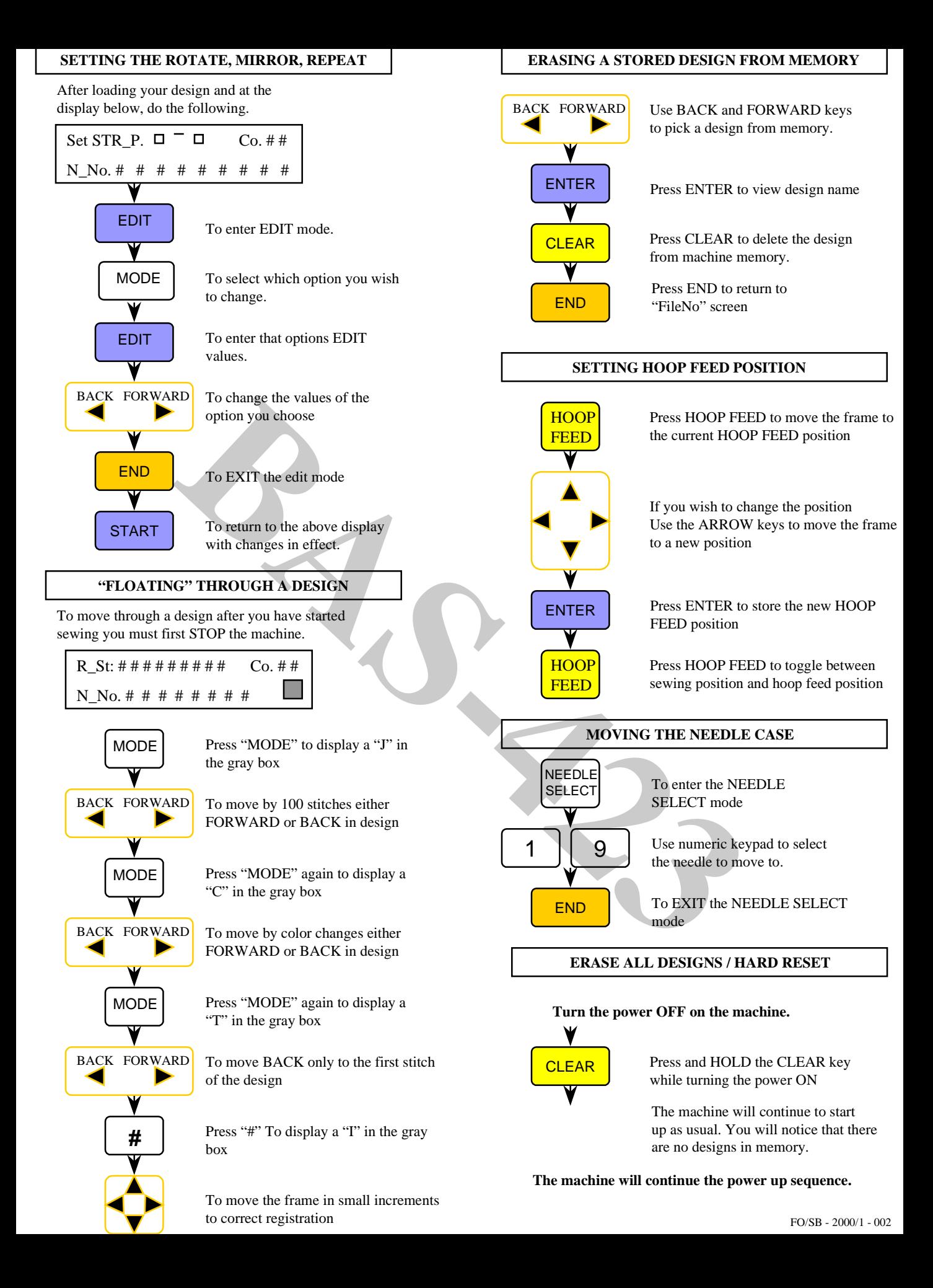